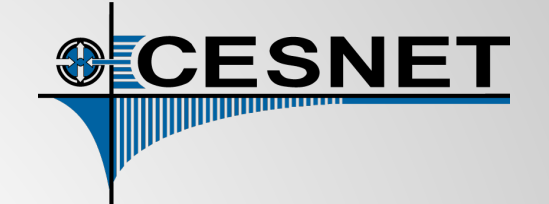

# **IP telefonie v OpenWrt**

Lukáš Macura [<lukas.macura@cesnet.cz](mailto:lukas.macura@cesnet.cz)> Jiří Šlachta <[jiri.slachta@cesnet.cz>](mailto:jiri.slachta@cesnet.cz) CESNET, z.s.p.o.

#### **Obsah**

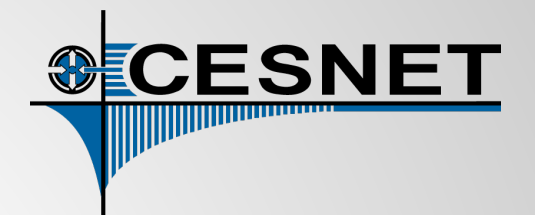

- CESNET/Liptel team
- Stav IP telefonie v OpenWrt
- Balíčky pro SIP (Asterisk, Kamailio, Freeswitch, Yate, ...)
- Balíčky pro H.323 (libh323, gnugk, pwlib, ...)
- Ostatní balíčky
- BESIP
- BESIP build systém
- NETCONF
- UCI provisioning nástroj Uciprov
- EduroamAp

# **CESNET/Liptel team**

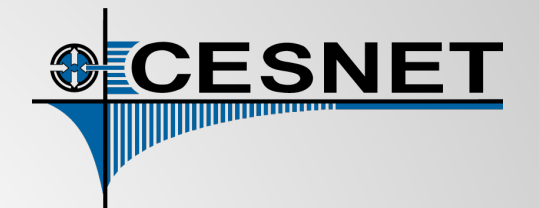

- Úzká spolupráce
- Práce na projektu BESIP
- Jiří Šlachta maintainer Telephony feedu
- Portace různých SW a knihoven
- Asterisk 11.x, Asterisk 12.x, Kamailio
- Patche do OpenWrt
- Multimediální přenosy a podpora
- Školení

# **Stav IP telefonie v OpenWrt**

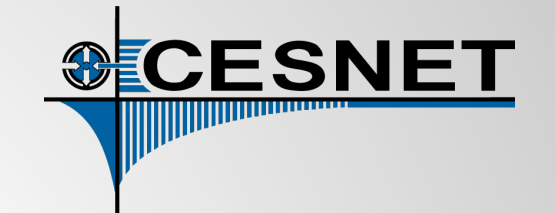

- Přemístění balíčků z IP telefonie do telephony feedu zkrátila dobu přijetí balíčků,
- oddělení do vlastního feedu přineslo následující výhody:
	- zkrácení doby pro revizi, testování a aplikování změn,
	- menší zahlcování mailing listu.
- Telephony feed v AA není, ale přidáním zdroje by měl fungovat.
- Některé opravy ale vyžadují změny v základech OpenWrt (úpravy buildrootu).
- Nutno řešit tři typy problémů:
	- kompilovatelnost (Makefile a patche balíčků),
	- spustitelnost (init skripty),
	- použitelnost (paměťové a prostorové nároky, množství závislostí)
- Sháníme testery. V jednom člověku je portace a testování velmi obtížné.

#### **Aktuální stav balíčků**

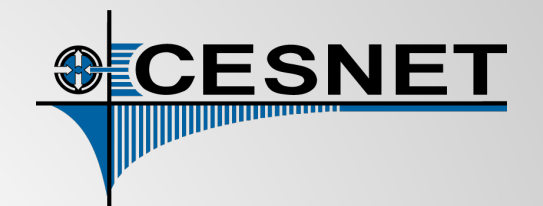

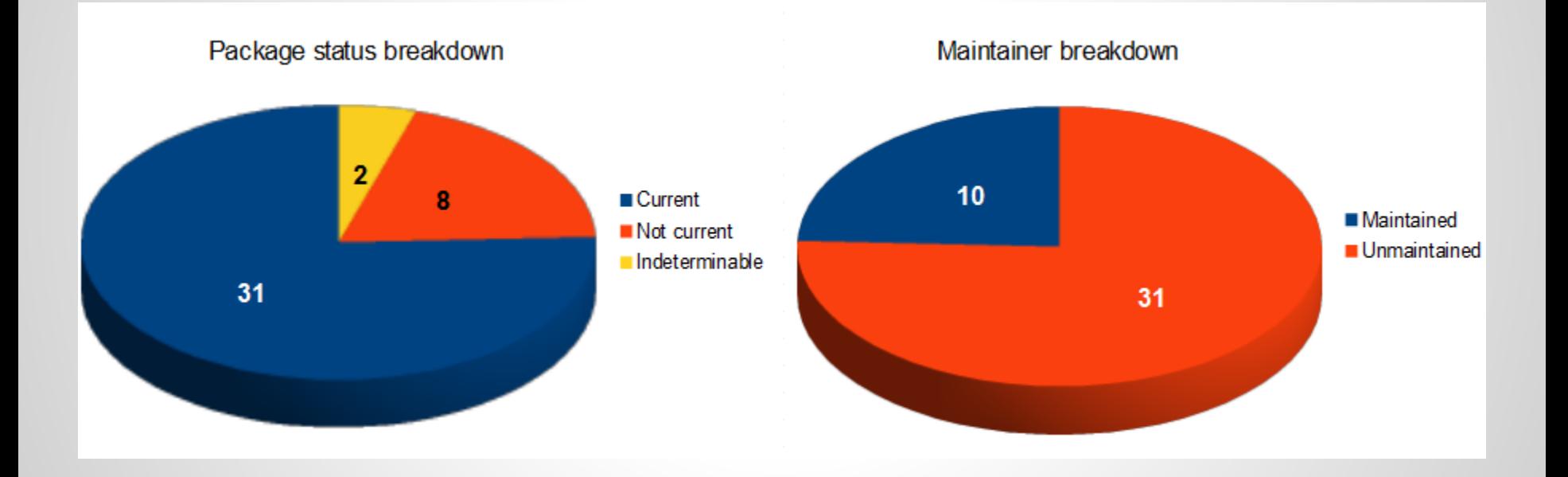

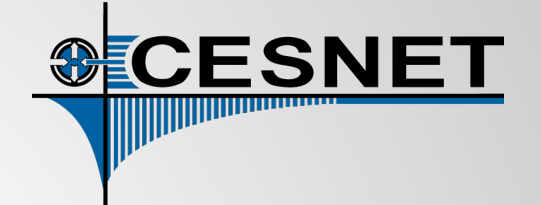

#### **Balíčky repozitáře Telephony**

# **Balíčky - Asterisk 11.x**

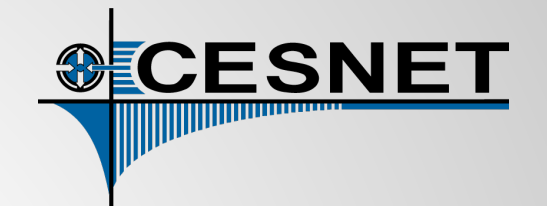

- Univerzální server, převážně SIP B2BUA.
- Téměř full-featured balíček (bez podpory Dahdi).
- Podporuje i H.323 (bez nutnosti závislosti na H323plus).
- Využíván našim týmem pro implementaci IP telefonie.
- Rané verze měly problém s interním pjsip:
	- bylo zapotřebí kompilovat pjsip zvlášť,
	- následně opraveno Makefile Asterisku, hack odpadl.
- Pro administraci dostupný asterisk11-qui.
- Momentálně v přípravě luci-app-pbx-11: *(sháníme testery)*
	- podpora Google Voice, SIP, callback, voicemail.

# **Balíčky - Asterisk 12.x**

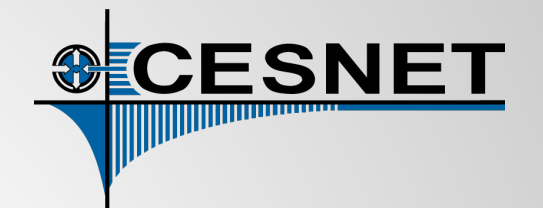

- Připravujeme balíček Asterisk 12.x,
- SIP B2BUA,
- momentálně nekompilovatelný, důvody:
	- absence libubacktrace v default configu uClibc,
	- pro nový SIP stack je zapotřebí fork pjproject od Digia (zatím obtížně kompilovatelný)
	- ale zatím lze použít původní SIP stack. :-)
- řešení nekompilovatelnosti:
	- Přepracování toolchain package Makefile (nárůst velikosti balíčku uClibc a závislostí :-( ),
	- heavy package patching.
- Do té doby nekompilovatelný,
- nejprve bude dostupný zřejmě v BESIPu (viz dále) :)

# **Balíčky - Freeswitch**

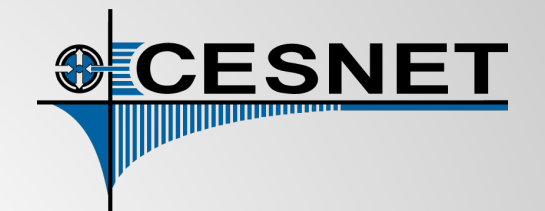

- Univerzální server, převážně SIP B2BUA.
- Kvůli absenci H.323Plus je freeswitch-mod-h323 @BROKEN.
- Maintainer Mazi Lo.
- Používaný komunitou, náš tým jej příliš nepoužívá.
- Vysoce modulární balík.
- Často obsazuje místo na buildbotech kvůli velikosti zvukových souborů :) .

# **Balíčky - Yate**

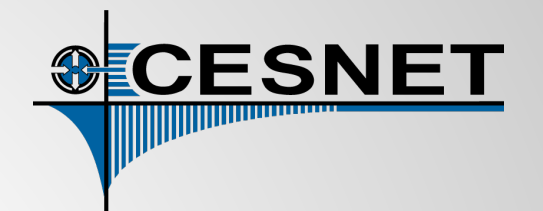

- Univerzální server, převážně SIP B2BUA (i s podporou H.323),
- Kvůli absenci H323Plus je yate-mod-h323chan @BROKEN.
- Udržován ve stavu kompilovatelnosti a spustitelnosti.
- Našim týmem nepoužíváno.
- Do migrace do telephony feedu byl dlouhou dobu @BROKEN:
	- kvůli závislosti na zaptelu, který je nekompilovatelný na jádrech >3.8
	- zaptel bude nahrazen dahdi, jakmile bude dotestován
	- aktuálně bez podpory rozhraní pro Dahdi karty od fy Digium.

# **Balíčky - Kamailio**

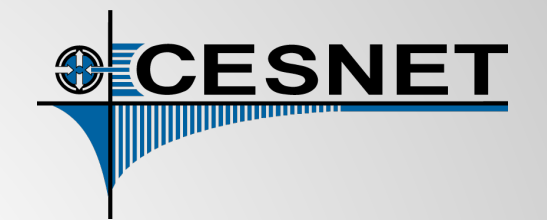

- SIP proxy, v OpenWrt téměř full-featured (bez podpory Websockets a IMS).
- Udržujeme jej ve stavu kompilovatelnosti a funkčnosti.
- Našim týmem používán a testován.
- $\bullet$  K dispozici kamailio (1.5), kamailio3 (3.3.x) a kamailio4 (4.1.x).
- Před zřízením Telephony feedu byly nové verze nedostupné.
- Sháníme vývojáře přechod na UCI/NETCONF

# **Balíčky - baresip**

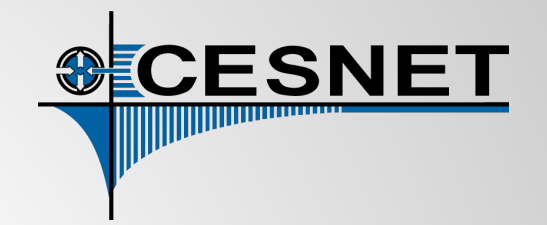

- SIP klient (UA) s podporou všech možných audio/video kodeků,
- Podporuje i VP8/Opus (pro Asterisk 12.x ideální klient pro testování těchto kodeků).
- Udržujeme jej ve stavu kompilovatelnosti a funkčnosti.
- Našim týmem nepoužíváno.
- Čisté balíky, nevyžadující zvláštní zacházení při cross-kompilaci.
- V kontaktu s vývojáři, oznamují nové verze.

# **Balíčky - H.323**

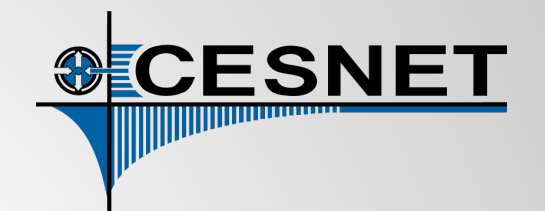

- Udržován ve stavu kompilovatelnosti a funkčnosti.
- Našim týmem používáno z části.
- Podpora H.323 pouze pomocí balíčků gnugk+h323plus/openh323+ptlib.
- Velké problémy s cross kompilací, musí být shoda:
	- ve verzích balíčků,
	- ve velkém množství "configure args" pro všechny tři balíčky ve správných verzích,
	- nutno kompilovat v pentagramu.
- Důvody pro nezařazení do Telephony feedu:
	- špatná udržitelnost,
	- veliké binárky (680K+2,1M+1,8M > průměrná velikost Flash paměti routeru)
- Sháníme maintainery, schopné tyto knihovny udržovat

# **Ostatní balíčky**

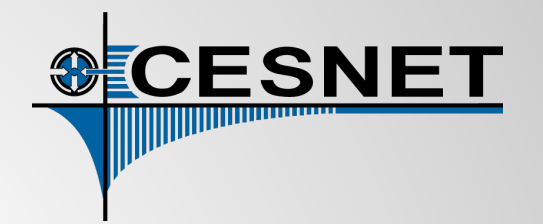

- Pokoušíme se udržet balíčky ve stavu pro minimální úsilí na instalaci a konfiguraci.
- Nebo alespoň zkompilovatelné a spustitelné.
- Ze strany Asterisku (naše zaměření) momentálně lze na OpenWrt také:
	- pracovat s USB Huawei dongly na Asterisku 11.x (asterisk-chan-dongle),
	- administrovat Asterisk (1.8 a 11.x) skrze webové rozhraní (asterisk-gui),
	- pracovat s Cisco telefony pomocí asterisk-chan-sccp-b.
- V kombinaci s Kamailio proxy také mediaproxy/rtpproxy.
- Udržujeme také knihovny pwlib, re (real-time komunikace), rem (real-time a/v processing), ...

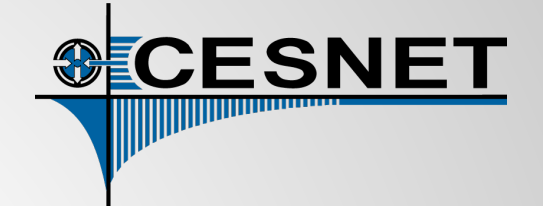

#### **BESIP**

### **(autobuild systém, provisioning, nástroje)**

#### **BESIP**

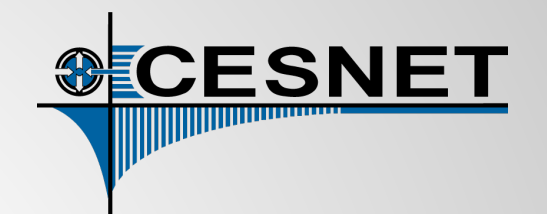

- Bright Efficient Embedded Solution for IP Telephony
- Místo, ve kterém se schází největší novinky telephony feedu
- Nejjednodušší způsob, jak otestovat novinky v IP telefonii
- Máme vyřešeno i patchování buildrootu, aby vše běželo
- <http://besip.cesnet.cz/>
- Sháníme testery
- Cílem je vytvořit platformně nezávislou IP ústřednu
- K dispozici náš vlastní build nad OpenWrt buildrootem
- Použití Netconfu pro snadný management
- Propojeno s infrastrukturou Cesnet (stahování aktivních prefixů)
- Vzikly "side efekty" build systému

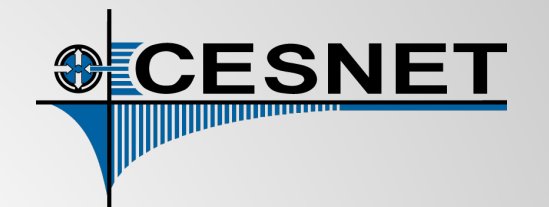

- Build proces nad OpenWrt
- Odstínění od nízkoúrovňových konfiguračních věcí
- Rozděleno na targety, změna targetu jednoduchá
- např. tplink wdr3600-ar71xx-attitude adjustment
	- Target pro TPLink WDR3600
	- Architektura ar71xx
	- Openwrt ve verzi Attitude Adjustment
- virtual-x86-trunk
	- Pro virtuální guesty (stejný pro KVM i Vmware)
	- Architektura x86 (zatím jen 32 bitů)
	- Openwrt ve verzi trunk

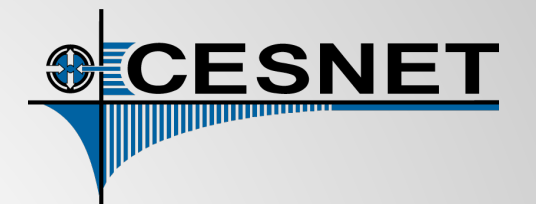

- Příklad konfigurace targetu
- Odstínění od nízkých věci, definují se jen balíky navíc a typ architektury
- BESIP buildroot sám vytvoří OpenWrt config
- Spustí patche, nutné pro danou architekrutu, openwrt nebo target specific
- Nainstaluje feedy a potřebné balíky
- Vytvoří repo

```
TARGET_CPU=x86
OWRT_NAME=trunk
TARGET_NAME=virtual_$(BESIP_VERSION)-owrt_$(OWRT_NAME)
$(eval $(call BesipDefaults,virtual))
KAMPKG=kamailio4
OWRT_FEEDS_ADDONS1="src-git addpack https://github.com/tobiaswaldvogel/openwrt-addpack"
BESIP_PACKAGES= kmod-usb-ohci=y kmod-usb-uhci=y kmod-usb2=y kmod-usb-net=y ...
OWRT CONFIG SET += TOOLCHAINOPTS=y MC EDITOR=y MC DIFF VIEWER=y ...
OWRT_CONFIG_UNSET += MC_DISABLE_VFS
OWRT_ADDED_FILES += fstab.virtual:/etc/config/fstab
OWRT_ADDED_ETCDEFAULT += network_dhcp_eth0.uci:/etc/config/network
EMBEDED MODULES += \n\big\}SATA AHCI SATA AHCI PLATFORM SATA INIC162X SATA ACARD AHCI SATA SIL24 ATA SFF \
```
FUSION FUSION\_SPI FUSION\_FC FUSION\_SAS SCSI\_MPT2SAS SCSI\_BUSLOGIC VMWARE\_PVSCSI

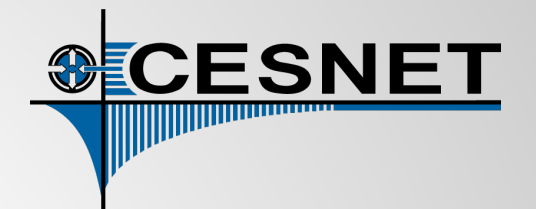

- git clone <http://code.liptel.cz/besip.git>
- ./autobuild.sh

actions can be (could be several actions separated by comma): build - build (default action) fastbuild - build only BESIP packages and regenerate image tst - only show what would be done. clean - clean target. dirclean - directory clean target (delete all compiled files except downloaded archives). update - update target from svn. prepare - prepare target tools and toolchain. config - only configure target. debug - make with verbose messages (single thread). unlock - remove lock file shell - try to emulate shell of compiled rootfs repo - Create repository from local builds repoclean - Clean repo

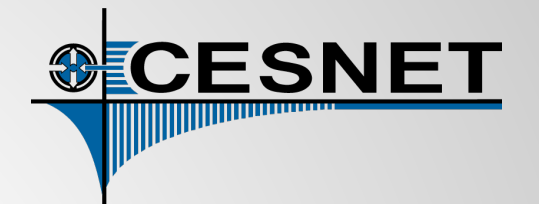

- git clone <http://code.liptel.cz/besip.git>
- ./autobuild.sh

airties\_wav281-lantiq-trunk asuswl\_500gp-brcm47xx-attitude\_adjustment asuswl\_500gp-brcm47xx-trunk raspberry\_pi-brcm2708-trunk tplink\_wdr3600-ar71xx-attitude\_adjustment tplink\_wdr3600-ar71xx-trunk tplink\_wr1043nd-ar71xx-trunk tplink\_wr740n\_zabbixproxy-ar71xx-attitude\_adjustment tplink\_wr740n\_zabbixproxy-ar71xx-trunk tplink\_wr841nd-ar71xx-trunk tplink\_wr841nd\_eduroamap-ar71xx-trunk virtual-x86-attitude\_adjustment virtual-x86-trunk

### **BESIP x86 image**

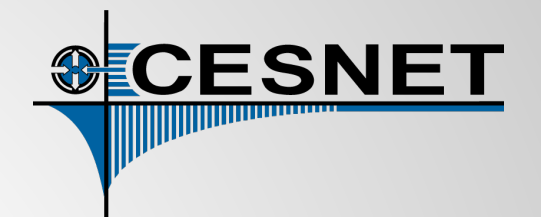

- Pro použití zejména jako Vmware nebo KVM guest
- Možno použít i přímo na x86, ale nemusí vždy fungovat

./autobuild virtual-x86-trunk

make test-kvm

…

# **NETCONF**

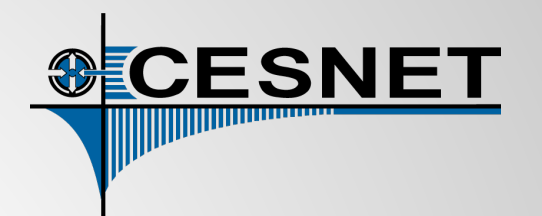

- Naportovali jsme libnetconf [\(https://code.google.com/p/libnetconf/](https://code.google.com/p/libnetconf/)) do OpenWrt
- UCI je fajn, je jednoduché..
- Ale NETCONF má výhody
	- Větší kontrola integrity
	- Možnost exportu/importu NETCONF/UCI
	- Pokud se config modul nadefinuje v YANG, bude velmi pěkně strukturovaný
	- Možnost exportu konfiguračních možností rovnou na web
	- Možnost konfigurace jakýmkoliv NETCONF klientem
- Nevýhoda NETCONFu, že potřebuje více paměti
- Dá se kombinovat (v malých zařízeních pouze UCI, ale definice konfiguračních možností modulu v YANG)
- Sháníme nadšence a vývojáře
- Bude nutno přepsat nějaký uci conf do YANG (nejlépe network) a "nalepit" na něj netconf server

# **Uciprov**

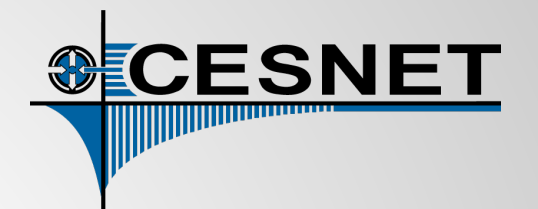

- Vznikl jako "side effect" BESIPu
- Umí provisioning jakýchkoliv krabiček postavených nad OpenWrt
- Je v ranné fázi vývoje, sháníme testery
- V BESIP trunku je obsažen
- Jádro umí z obecného URI stáhnout při bootu UCI konfiguraci a aplikovat
- Je lehce rozšířitelný o další moduly. Dnes k dispozici
	- Sysupgrade pro možnost automatického upgrade
	- Tgz pro možnost deployingu tar.gz, tedy jakýchkoliv souborů do rootu
	- Fd pro možnost vzdáleného Factory Defaults
- Umí recovery v případě, že něco selže
- Umí makra, které se expandují
- Spustí se během bootu nebo při načtení adresy z DHCP
- Modulární způsob zjišťování provisioning URI (Static, DHCP, DNS, LLDP)
- Konfigurovatelný v rámci menuconfigu OpenWrt
- Budeme se snažit jej dostat do OpenWrt core

# **Uciprov - příklad**

config uciprov global option uri\_retrieval\_protocols "dnssec dns dhcp static"

option uri\_static1 "http://uciprov.{d}/{tgt}/uci{fd}" option uri\_static2 "http://uciprov.{d}/{h}.{d}/uci{fd}" option uri\_static3 "http://uciprov.{d}/{mac}/uci{fd}"

#### K dispozici makra

- {iface} Síťové zařízení, okdud provisioning přišel
- {fd} Expandne se na 0 nebo 1 podle toho, zda je box v Factory Defaults
- {mac} Mac adresa zařízení
- {ip} IP adresa zařízení
- {h} Hostname
- {d} Doména, získaná z DHCP
- {uri} Poslední uri
- {sr} "\$DISTRIB\_REVISION"
- {cn} "\$DISTRIB\_CODENAME"
- {tgt} "\$DISTRIB\_TARGET"
- {rl} "\$DISTRIB\_RELEASE"

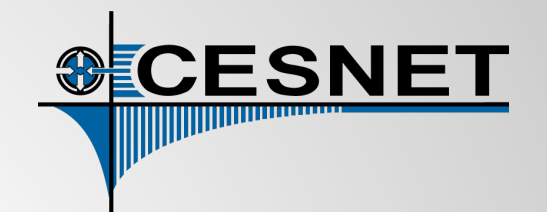

# **Uciprov - deploying SSL**

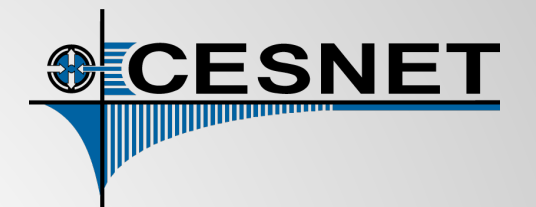

- Ve fázi plánování
- Bude nutno vykomunikovat
- Bude potřeba co nejlépe ochránit před možným zneužitím
- Bude velkým krokem v bepečnosti celého image/OpenWrt
- Předběžný algoritmus:
	- Získání CA a jejich parametrů z "důvěryhodného zdroje" (největší problém, zřejmě kombinace uri)
	- Další provisioning z https
	- Vygenerování lokálního klíče pomocí openssl
	- Vytvoření žádosti o podpis a její push na určené URL
	- Očekávání certifikátu na daném URL

### **EduroamAp**

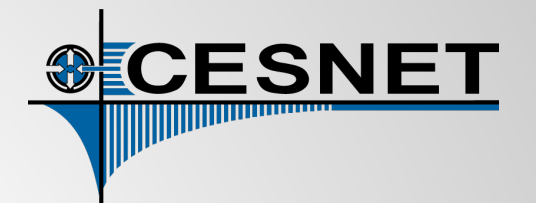

- Další "Side effect" BESIPu
- Build připraven na jakékoliv podobně určené projekty
- Target tplink\_wr841nd\_eduroamap-ar71xx-trunk
- Připravený image pro TPlink WR841ND
- Včetně provisioningu
- Testováno na Slezské univerzitě
- Levné řešení pro Eduroam AP
- Centrální konfigurace přes web úložiště
- Propojeno s Zabbix serverem
- K dispozici podrobné statistiky

#### **Závěr**

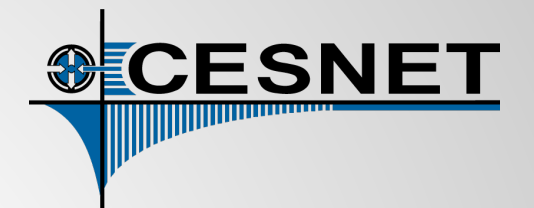

#### **Dotazy**

Lukáš Macura [<lukas.macura@cesnet.cz>](mailto:lukas.macura@cesnet.cz) Jiří Šlachta [<jiri.slachta@cesnet.cz>](mailto:jiri.slachta@cesnet.cz) CESNET, z.s.p.o.